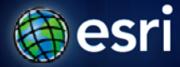

Esri International User Conference | San Diego, CA Technical Workshops | July 13, 2011

## What is Geoprocessing?

Kenneth Smith

## Today's agenda

- Define what Geoprocessing is
- See how to access the functionality
- View examples
- Look at geoprocessing workflow

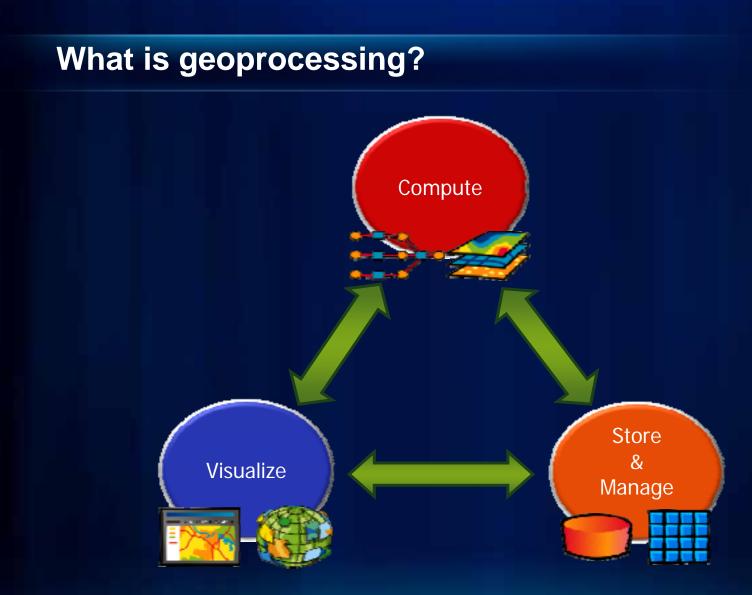

## What is geoprocessing?

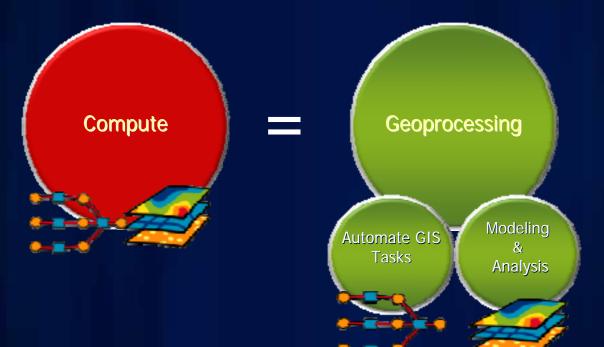

## What is geoprocessing?

- The ArcGIS system for managing and manipulating data
  - Solve real-world spatial problems
  - Model processes and systems
  - Ask questions; get results

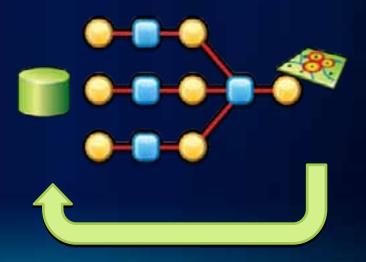

## The geoprocessing language

#### Toolboxes

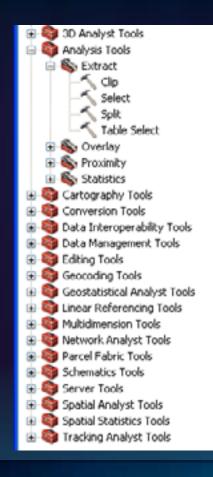

#### Tools

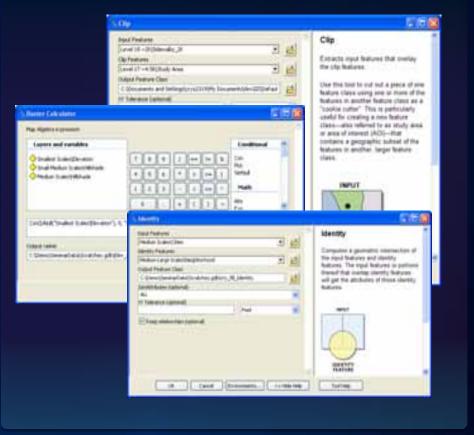

## The geoprocessing framework

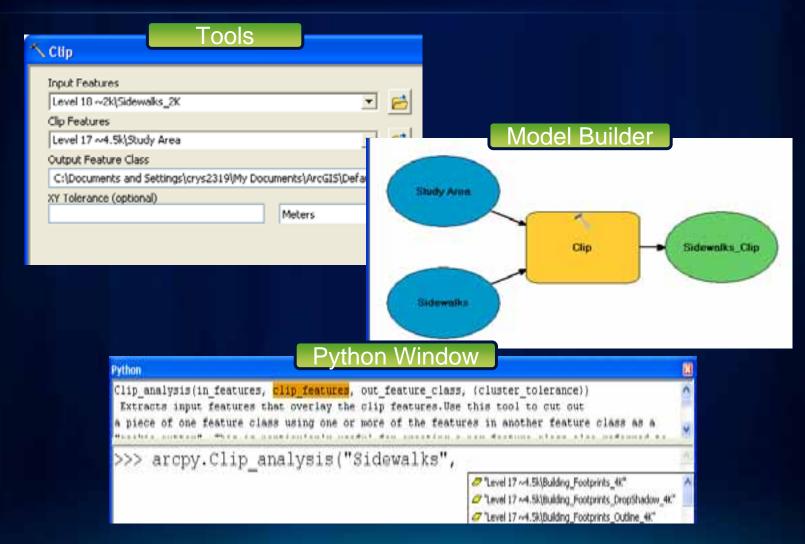

# **Geoprocessing examples**

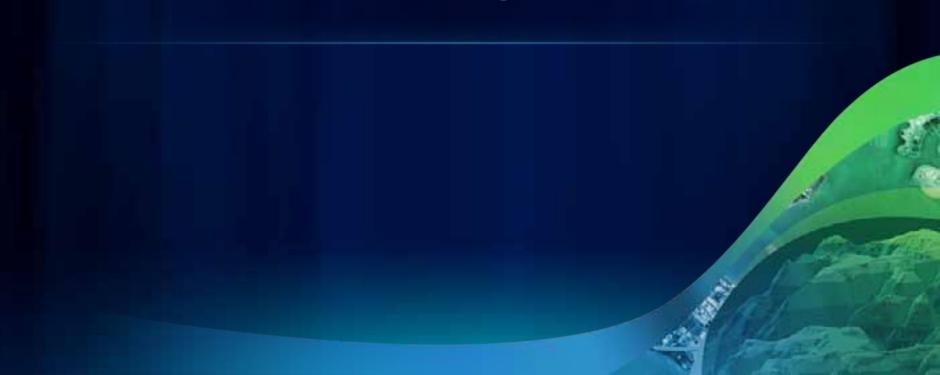

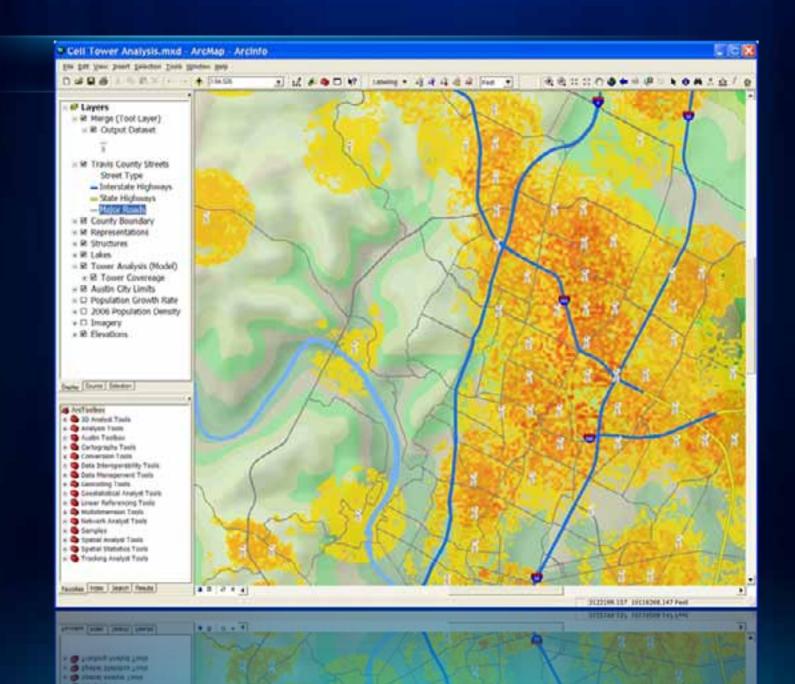

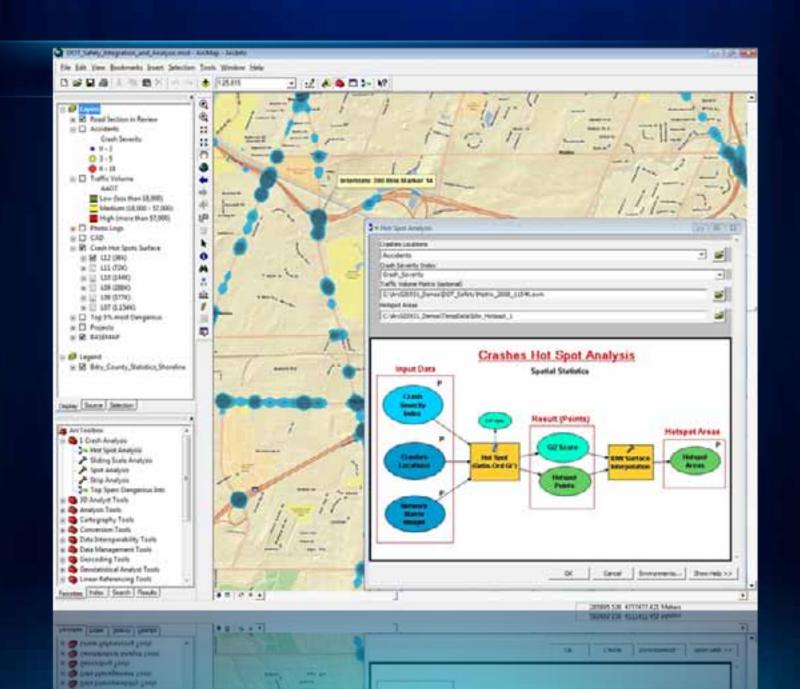

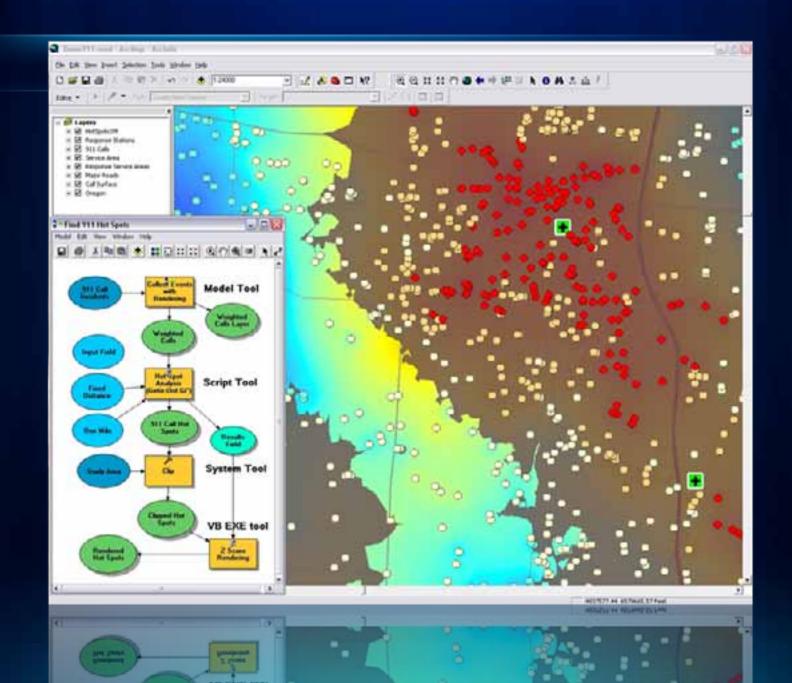

## **Geoprocessing workflow model**

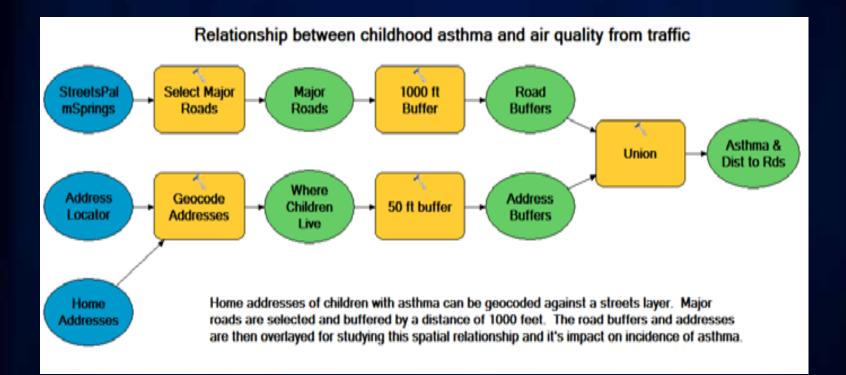

Fulton County Dept: of Health and Wellness/District 3: Unit 2

## **Geoprocessing Demo**

Accessing Functionality

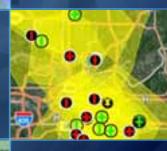

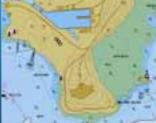

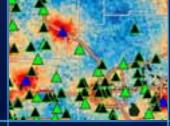

Fulton County Dept. of Health and Wellness/District 3: Unit 2

# **Geoprocessing Demo**

Performing Analysis

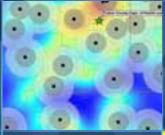

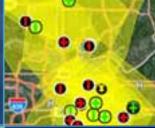

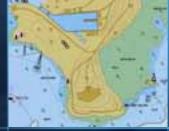

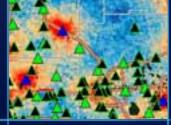

| ArcGIS Resource                                                                                                    | Center                                                                                                    | Help                                                                                                    | Blogs                                                                                                    | Forums                                                                                                    |                                                                                                    | ٩                                                                                                |
|----------------------------------------------------------------------------------------------------|----------------------------------------------------------------------------------------------------|----------------------------------------------------------------------------------------------------|----------------------------------------------------------------------------------------------------|----------------------------------------------------------------------------------------------------|----------------------------------------------------------------------------------------------------|--------------------------------------------------------------------------------------------------|
| Home = Geoprocessing 10                                                                                                    |                                                                                                    |                                                                                                    |                                                                                                    |                                                                                                    |                                                                                                    | Version: 10.0 9.3                                                                                |
| Ceoprocessing<br>Automation<br>Modeling and Analysis<br>Tools and Framework<br>Developing<br>Help<br>Biog<br>Forum<br>Model and Script Tool Gallery<br>Videos<br>Ideas<br>Presentations<br>Get Support | Geoprocessing is<br>geoprocessing is<br>fundamental pur<br>managing your of<br>provides make A<br>Geoprocessing is<br>buffers and poly<br>Geoprocessing a<br>workflows that of<br>Learn more abo | s for everyone tha<br>s likely an essenti-<br>pose of geoproce<br>geographic data. T<br>urcGIS a complete<br>provides a large su<br>gon overlays to co<br>slso provides meth | It uses ArcGIS. Wh<br>al part of your day<br>ssing is to provide<br>the modeling and<br>geographic inform<br>ate of tools for peo<br>omplex regression<br>ods for automatic<br>h others both with | nether you're a new<br>-to-day work with A<br>e tools for performin<br>analysis capabilities<br>nation system.<br>Informing GIS tasks to<br>analysis and image<br>ng GIS tasks and der<br>in and outside your | rcGIS. The<br>g analysis and<br>geoprocessing<br>that range from simple<br>classification.<br>veloping custom | Geoprocessing<br>Antennate<br>Cristianie<br>Cristianie<br>Cristianie<br>Cristianie<br>Cristianie |

feedback | privacy | legal | careers

feedback | privacy | legal | careers

### To learn more

- There are numerous sessions on geoprocessing
- See the online agenda:
  - <u>http://events.esri.com/uc/2011/infoWeb/OnlineAgenda/</u>
  - Search on "geoprocessing"
- Demo Theaters in Exhibit Hall C
  - Spatial Analysis Demo Theater
  - Mapping & Visualization Demo Theater

# Thank you for coming!

Please remember to fill out the evaluation form

# Questions

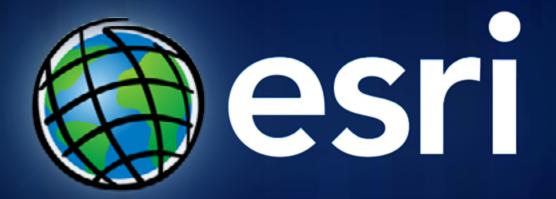